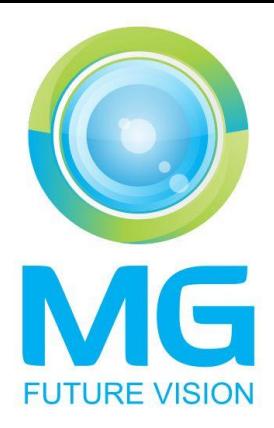

## Descrierea fisierelor XML

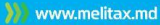

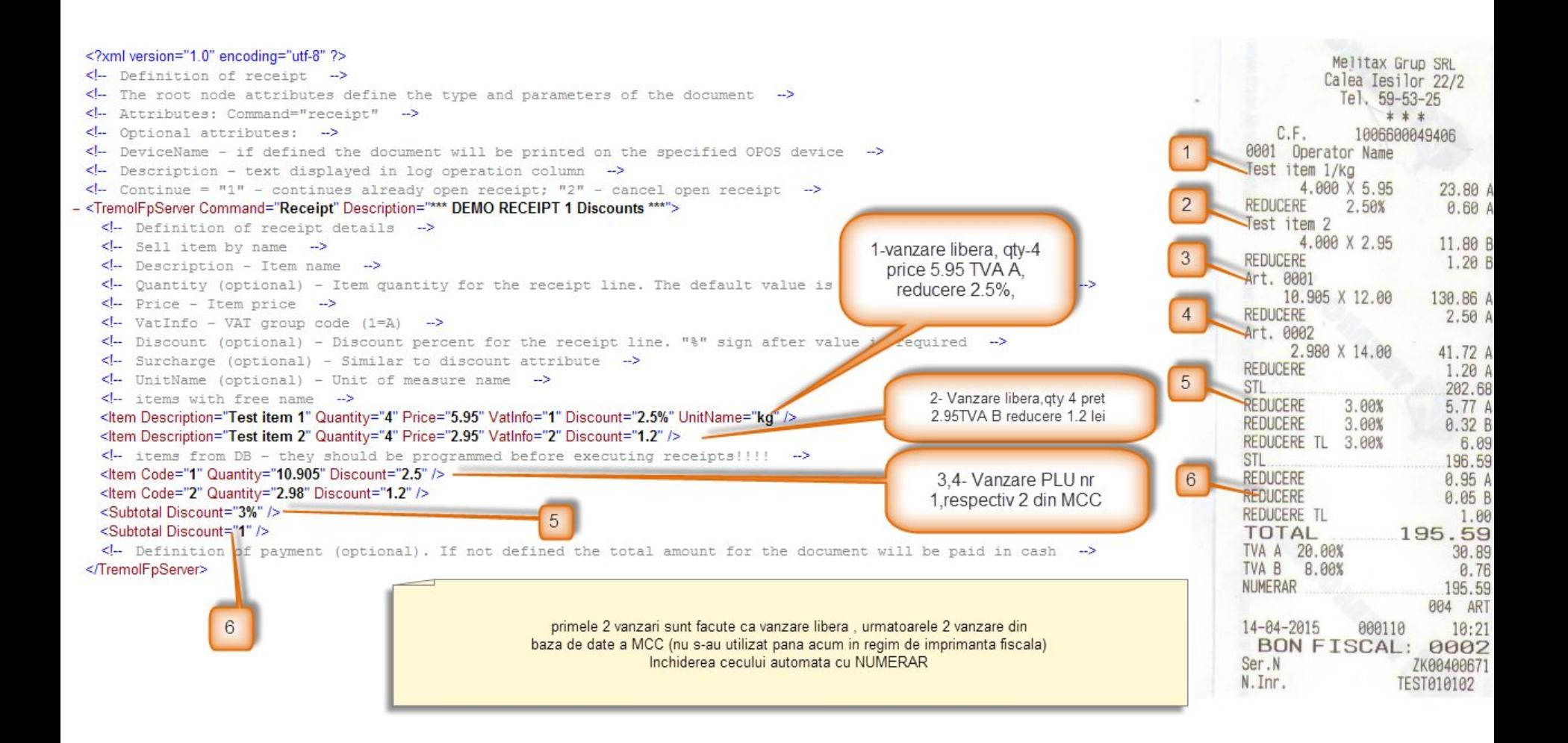

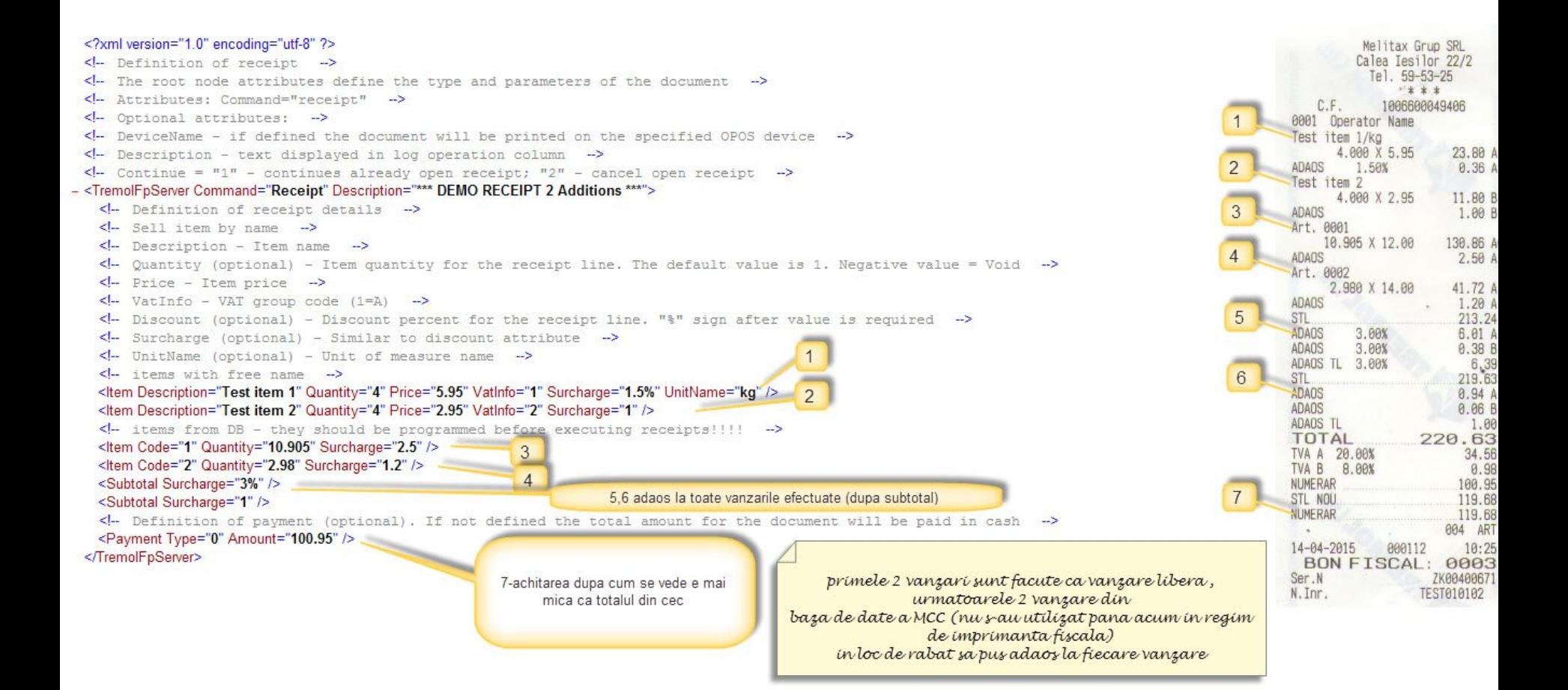

### Utilizarea mesajelor textuale

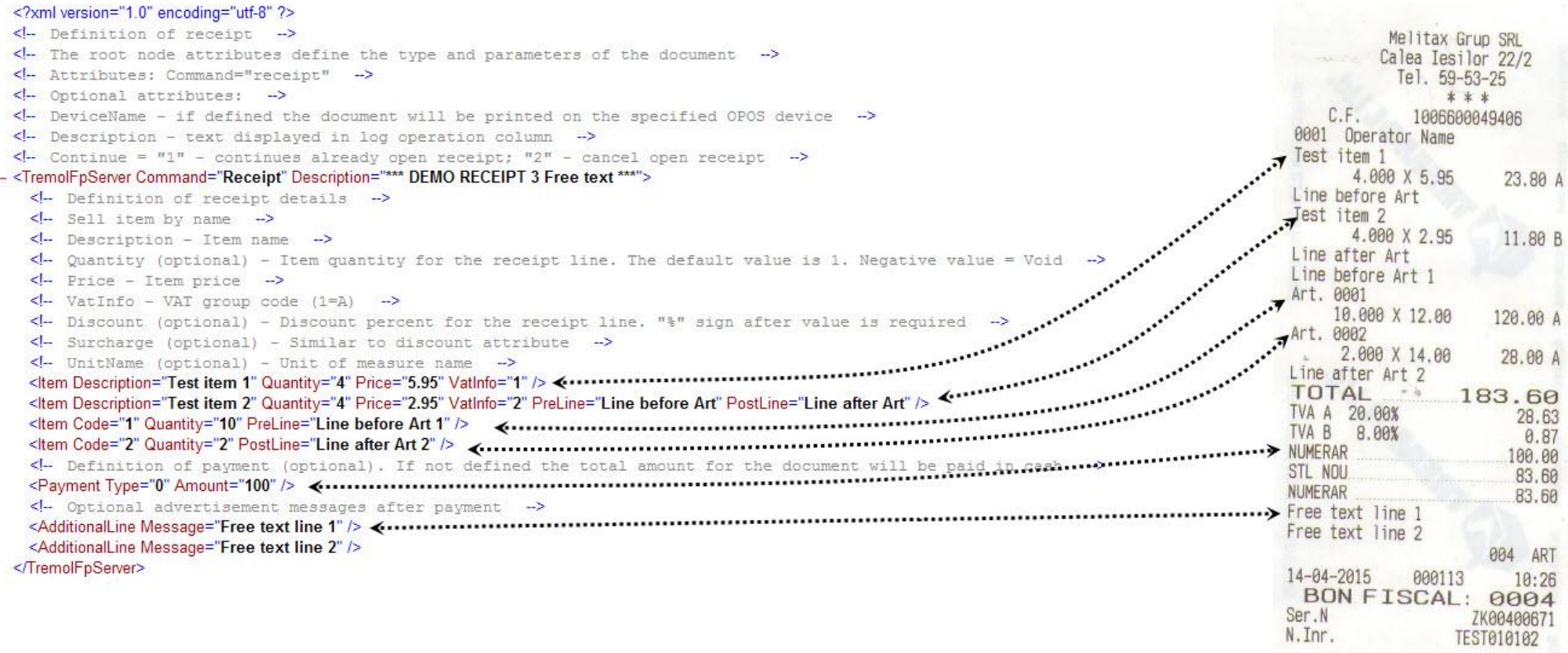

### Redactarea cecurilor, anularea pozitiilor

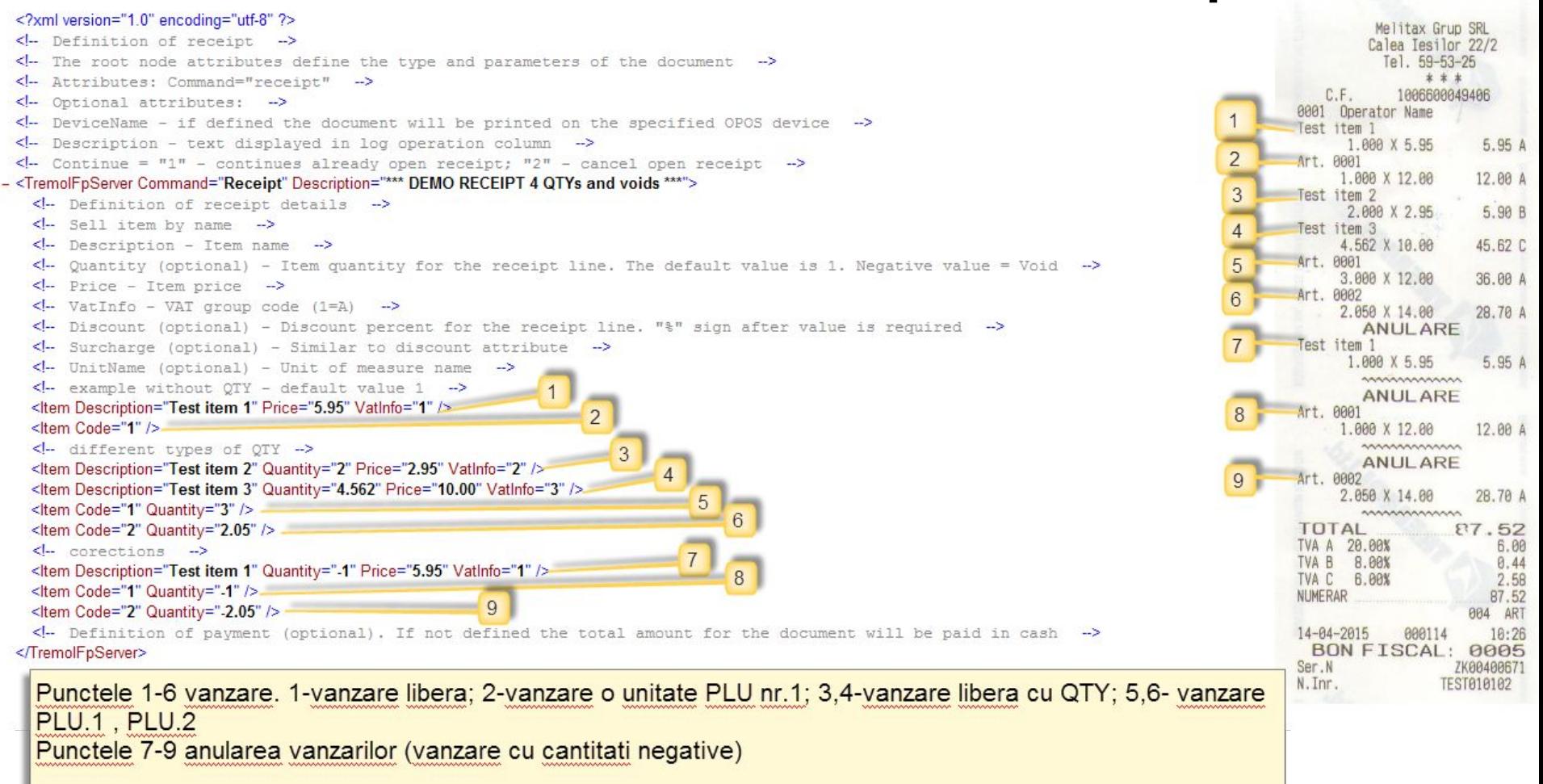

# Utilizarea TVA-urilor

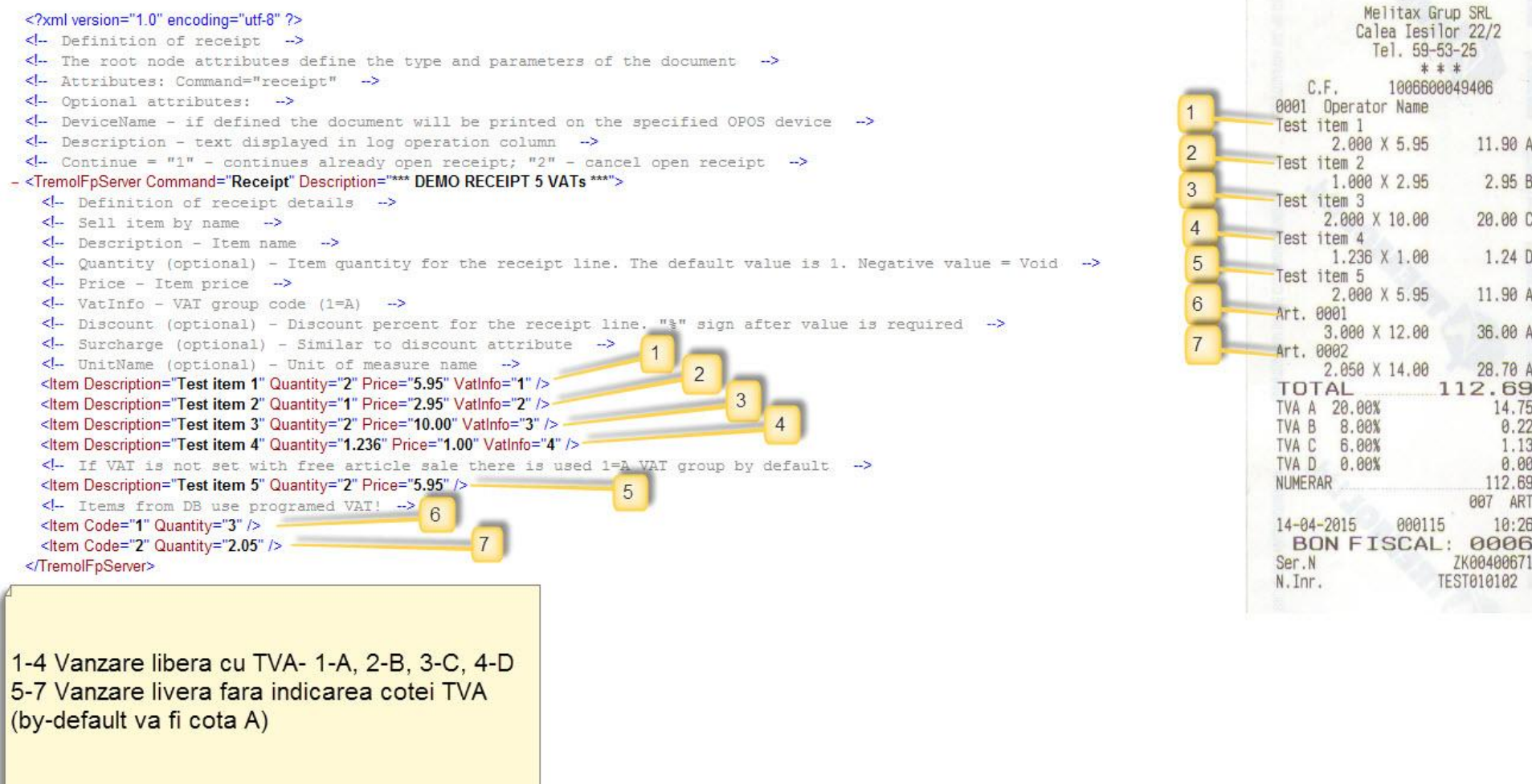

# Utilizarea tipurilor de plata

#### <?xml version="1.0" encoding="utf-8" ?>

I۱

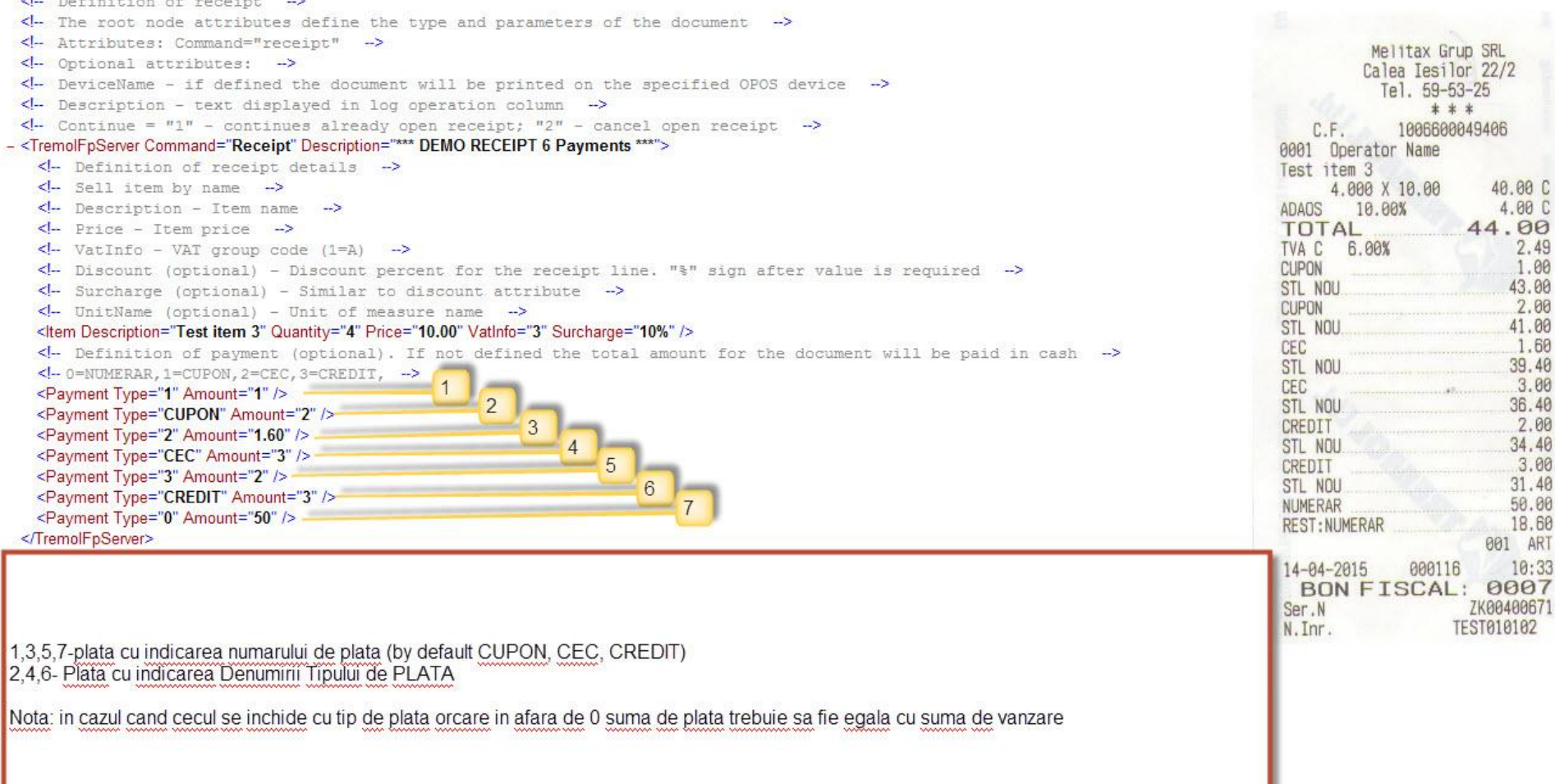

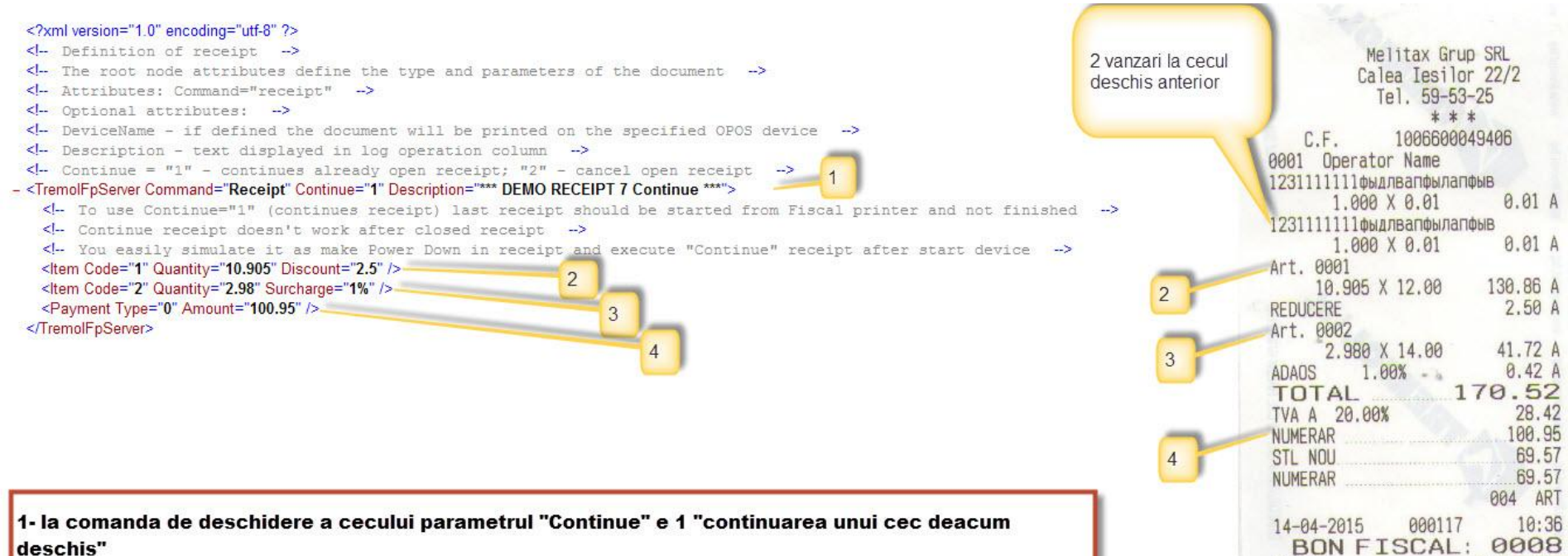

Ser.N

N.Inr.

ZK00400671

**TEST010102** 

2-Vanzare PLU nr 1

3-Vanzare PLU nr 2

4-Plata numerar

#### <?xml version="1.0" encoding="utf-8" ?>  $\leftarrow$  Definition of receipt  $\rightarrow$  $\leftarrow$  The root node attributes define the type and parameters of the document  $\rightarrow$ <!- Attributes: Command="receipt" -> <!- Optional attributes: -> <!- DeviceName - if defined the document will be printed on the specified OPOS device <- Description - text displayed in log operation column -> < Continue =  $n_1$ " - continues already open receipt;  $n_2$ " - cancel open receipt - <TremolFpServer Command="Receipt" Continue="2" Description="\*\*\* DEMO RECEIPT 8 Cancel \*\*\*"> <!- To use Continue="2" (cancel receipt) last receipt should be started from Fiscal printer and not finished -> <!- Cancel receipt doesn't work after closed receipt -> <!- You easily simulate it as make Power Down in receipt and execute "Continue" receipt after start device -> </tem Code="1" Quantity="10.905" Discount="2.5" />  $\overline{2}$ <ltem Code="2" Quantity="2.98" Surcharge="1%" /> 3 <Payment Type="0" Amount="100.95" /> </TremolFpServer>

1 deschiderea cecului Parametrul "Continue" e 2 deci se anuleaza cecul.

punctele 2,3,4 se ignora

Melitax Grup SRL Calea Iesilor 22/2 Tel. 59-53-25 \* \* \* 1006600049406  $C.F.$ 0001 Operator Name 1231111111 фыдлва ПФЫЛАПФЫВ 1.000 X 0.01  $0.01A$ 1231111111фыдлвапфылапфыв  $0.01A$ 1.000 X 0.01 1231111111фыдлвапфылапфыв  $0.01A$ 1,000 X 0.01 1231111111фыдлвапфылапфыв  $0.01A$ 1,888 X 8.81 1231111111 фыдлвалфылапфыв 1.000 X 0.01  $0.01A$ 1231111111фыдлвапфылапфыв  $0.01A$ 1.000 X 0.01 1231111111фыдлвапфылапфыв 1,000 X 0.01 0.01 A ANULAREA BONULUI

### Rapoarte

<?xml version="1.0" encoding="utf-8" ?>

<!- Printing Reports ->

<- Valid values for Type attribute: DailyX, DailyZ, ItemX, ItemZ, OperatorX;N, OperatorZ;N, Date, Block -> <TremolFpServer Command="Report" Type="DailyX" />

<?xml version="1.0" encoding="utf-8" ?> <!- Printing Reports -> <!- Valid values for Type attribute: DailyX, DailyZ, ItemX, ItemZ, OperatorX;N, OperatorZ;N, Date, Block -> <TremolFpServer Command="Report" Type="DailyZ" />

<?xml version="1.0" encoding="utf-8" ?>  $\leftarrow$  Printing Reports  $\rightarrow$ <!- Valid values for Type attribute: DailyX, DailyZ, ItemX, ItemZ, OperatorX;N, OperatorZ;N, Date, Block -> <TremolFpServer Command="Report" Type="ItemZ" /> <!- <TremolFpServer Command="Report" Type="ItemX" /> ->

<?xml version="1.0" encoding="utf-8" ?>  $\leftarrow$  Download EJ  $\rightarrow$ <!- Type attribute: 0-Full; 1-Date range; 2-Block range -> <TremolFpServer Command="ReadEJ" Type="0" File="D:\test.txt" /> <!-- <TremolFpServer Command="ReadEJ" Type="1" Start="2015-04-01" End="2015-04-04" File="D:\test.txt" /> ->

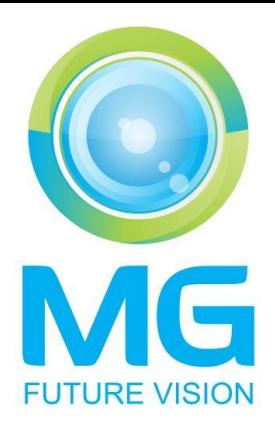

# Intrebari va rog

Www.melitax.md